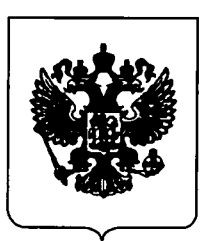

## ПРАВИТЕЛЬСТВО РОССИЙСКОЙ ФЕДЕРАЦИИ

## ПОСТАНОВЛЕНИЕ

от 10 августа 2020 г. № 1200

**MOCKBA** 

Об утверждении Правил предоставления в 2020 году из федерального бюджета субсидии акционерному обществу "Национальная система платежных карт" на стимулирование доступных внутренних туристических поездок через возмещение части стоимости оплаченной туристской услуги

Правительство Российской Федерации постановляет:

Утвердить прилагаемые Правила предоставления в 2020 году из федерального бюджета субсидии акционерному обществу "Национальная система платежных карт" на стимулирование доступных внутренних туристических поездок через возмещение части стоимости оплаченной туристской услуги.

Председатель Правительсие Российской Федерации

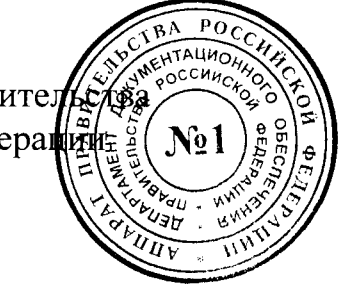

М.Мишустин

**УТВЕРЖДЕНЫ** постановлением Правительства Российской Федерации от 10 августа 2020 г. № 1200

## **ПРАВИЛА**

## предоставления в 2020 году из федерального бюджета субсидии акционерному обществу "Национальная система платежных карт" на стимулирование доступных внутренних туристических поездок через возмещение части стоимости оплаченной туристской услуги

1. Настоящие Правила устанавливают цели, условия и порядок федерального предоставления  $\overline{B}$  $2020$  году И3 бюджета субсидии обществу "Национальная система акционерному платежных карт" на стимулирование доступных внутренних туристических поездок через возмещение части стоимости оплаченной туристской услуги (далее соответственно - общество, субсидия).

2. Субсидия предоставляется обществу в целях возмещения в 2020 году затрат, понесенных обществом вследствие возмещения части затрат туристу на оплату туристской услуги, соответствующей требованиям настоящих Правил.

3. В настоящих Правилах используются следующие понятия:

а) "выплата" - возврат туристам части стоимости туристской услуги, соответствующей условиям настоящих Правил;

б) "турист" - физическое лицо, приобретающее туристские услуги и зарегистрированное программе держателей  $\overline{B}$ лояльности лля национального платежного инструмента;

в) "туристская услуга" - гостиничные услуги или туристский продукт, предусматривающие размещение туриста гостинице,  $\mathbf{B}$ классифицированной  $\mathbf{B}$ соответствии  $\mathbf{C}$ частью седьмой статьи 5 Федерального закона "Об основах туристской деятельности в Российской Федерации",  $\mathbf{H}$  $(MJ)$ транспортном специализированном средстве размещения и отвечающие одновременно следующим требованиям:

гостинице период проживания  $(MJH)$ транспортном  $\overline{B}$  $\overline{M}$ специализированном средстве размещения составляет не менее 4 ночей;

стоимость туристской услуги составляет не менее 25000 рублей;

туристская услуга сформирована и реализована юридическим лицом, сведения о котором содержатся в едином федеральном реестре предоставляющим туристу туристский продукт, или туроператоров, индивидуальным предпринимателем, юридическим лицом или предоставляющими туристу гостиничные услуги, с учетом требований условии заключения соглашения с обществом общества при об информационно-технологическом взаимодействии;

туристская услуга оплачена туристом  $\mathbf{c}$ использованием национального платежного инструмента  $\overline{\mathbf{B}}$ период, определенный Федеральным агентством по туризму для оплаты стоимости туристской услуги с целью получения выплаты (далее - период оплаты);

туристская услуга предоставляется на территориях субъектов Российской Федерации, перечень которых устанавливается Федеральным агентством по туризму;

срок предоставления туристской услуги (начало и окончание) наступает в текущем финансовом году.

"гостиничные услуги" 4. Понятия "гостиница", "туристский  $\mathbf{M}$ продукт" употребляются Правилах  $\overline{B}$ настояших  $\mathbf{B}$ значениях, "Об основах определенных Федеральным туристской законом деятельности в Российской Федерации".

Понятие "национальный платежный инструмент" употребляется в настоящих Правилах в значении, определенном Федеральным законом "О национальной платежной системе".

5. Общество осуществляет выплату в отношении туристской услуги, оплаченной с использованием национального платежного инструмента в период оплаты.

Срок осуществления выплаты туристу не превышает 5 рабочих дней со дня поступления в общество информации об оплате туристкой услуги.

5000 рублей Выплата осуществляется  $\overline{B}$ размере за каждые 25000 рублей стоимости одной туристской более услуги, HO He 15000 рублей на одну банковскую карту национального платежного инструмента за период оплаты.

6. Информация о периоде оплаты размещается на официальном сайте Федерального агентства информационно- $\overline{10}$ туризму  $\overline{B}$ телекоммуникационной сети "Интернет".

Федеральное агентство по туризму вправе устанавливать различные сроки предоставления туристской услуги на территориях субъектов Российской Федерации.

В случае если совокупный размер выплаты за период оплаты не превышает объем лимитов бюджетных обязательств, доведенных до Федерального агентства по туризму в соответствии с пунктом 7 настоящих Правил, Федеральное агентство по туризму вправе установить очередной период оплаты.

Федеральное агентство по туризму вправе сократить период оплаты в случае, если размер субсидии, предоставленной обществу, соответствует объему лимитов бюджетных обязательств, доведенных до Федерального агентства по туризму в соответствии с пунктом 7 настоящих Правил.

Указанное решение принимается Федеральным агентством  $\overline{a}$ туризму на основании заявления общества о сокращении периода оплаты, подписанного руководителем или иным уполномоченным лицом общества.

Общество представляет в Федеральное агентство по туризму указанное заявление в течение 1 рабочего дня со дня, в котором размер субсидии, предоставленной обществу, составил объем доведенных до Федерального агентства по туризму лимитов бюджетных обязательств в соответствии с пунктом 7 настоящих Правил.

предоставляется 7. Субсидия обществу  $\mathbf{B}$ пределах лимитов бюджетных обязательств, доведенных в установленном порядке до Федерального агентства по туризму как получателя средств федерального бюджета в соответствии с распоряжением Правительства Российской Федерации от 18 июля 2020 г. № 1876-р, на цели, указанные в пункте 2 настоящих Правил, на основании соглашения о предоставлении субсидии, заключенного между обществом и Федеральным агентством по туризму по типовой форме, утвержденной Министерством финансов Российской Федерации (далее - соглашение о предоставлении субсидии), которое предусматривает в том числе:

а) согласие общества на осуществление Федеральным агентством по туризму и уполномоченным органом государственного финансового контроля проверок соблюдения обществом целей, условий и порядка предоставления субсидии в соответствии с настоящими Правилами и соглашением о предоставлении субсидии;

б) значение результата предоставления субсидии, установленного пунктом 24 настоящих Правил;

в) порядок, форму, сроки представления отчетности о достижении предоставления субсидии, установленного пунктом 24 результата настоящих Правил;

г) сроки и формы представления дополнительной отчетности, установленной Федеральным агентством по туризму;

д) меры ответственности за нарушение целей, условий и порядка предоставления субсидии.

8. Дополнительное соглашение к соглашению о предоставлении субсидии, в том числе дополнительное соглашение о расторжении соглашения (при необходимости), заключается по типовой форме, установленной Министерством финансов Российской Федерации.

9. Субсидия предоставляется  $\mathbf{B}$ размере затрат, понесенных обществом вследствие возмещения части затрат туристу на оплату туристской услуги.

В случае возврата туристу уплаченных им за предоставление cymm туристской услуги денежных субсидии размер подлежит уменьшению на величину осуществленной выплаты в отношении туристской услуги, по которой произведен возврат уплаченных денежных CVMM.

10. Общество на 1-е число месяца, предшествующего месяцу, в котором планируется заключение соглашения о предоставлении субсидии, должно отвечать следующим требованиям:

а) у общества отсутствует неисполненная обязанность по уплате налогов, сборов, страховых взносов, пеней, штрафов и процентов, подлежащих уплате в соответствии с законодательством Российской Федерации о налогах и сборах;

б) у общества отсутствуют просроченная задолженность по возврату бюджет субсидий, федеральный бюджетных инвестиций.  $\overline{B}$ предоставленных в том числе в соответствии с иными правовыми актами, и иная просроченная задолженность перед федеральным бюджетом;

в) общество не находится в процессе реорганизации, ликвидации, в отношении его не введена процедура банкротства, его деятельность не порядке, предусмотренном приостановлена  $\mathbf{B}$ законодательством Российской Федерации;

г) общество не является иностранным юридическим лицом, а также российским юридическим лицом, в уставном (складочном) капитале которого участия иностранных юридических доля лиц. местом регистрации которых является государство или территория, включенные в утвержденный Министерством финансов Российской Федерации перечень государств и территорий, предоставляющих льготный налоговый режим налогообложения  $\overline{M}$  $(MJ)$ He предусматривающих раскрытия предоставления информации при проведении финансовых операций (офшорные зоны), в совокупности превышает 50 процентов;

д) общество не получает средства из федерального бюджета в соответствии с иными нормативными правовыми актами на цели, указанные в пункте 2 настоящих Правил.

11. Для заключения соглашения предоставлении субсидии  $\mathbf{o}$ общество представляет в Федеральное агентство по туризму подписанные руководителем или иным уполномоченным лицом общества заявление соглашения  $(B)$ произвольной форме) заключении  $\mathbf{M}$ справку соответствии общества требованиям, установленным пунктом  $\overline{10}$  $\Omega$ настоящих Правил.

12. Федеральное агентство по туризму в течение 3 рабочих дней со дня поступления документов, представленных в соответствии с пунктом 11 настоящих Правил, рассматривает ИХ  $\boldsymbol{\mathrm{M}}$ принимает решение предоставлении субсидии либо об отказе в предоставлении субсидии в случае:

а) несоблюдения требований, предусмотренных пунктом 10 настоящих Правил;

б) несоответствия представленных требованиям. документов предусмотренным пунктом 11 настоящих Правил, или непредставления (представления не в полном объеме) указанных документов;

в) наличия  $\overline{B}$ представленных документах неполных и  $(MJ)$ недостоверных сведений.

13. В случае принятия решения об отказе в предоставлении субсидии Федеральное агентство по туризму в срок, указанный в пункте 12 настоящих Правил, направляет обществу соответствующее уведомление с указанием причин отказа и возвращает представленные документы.

14. Повторное представление обществом документов, предусмотренных пунктом 11 настоящих Правил, возможно не позднее 5 рабочих дней после возврата представленных документов.

15. Федеральное агентство  $\overline{10}$ туризму  $\overline{B}$ срок He позднее 10-го рабочего дня после принятия решения о предоставлении субсидии заключает с обществом соглашение о предоставлении субсидии.

16. Заявление о получении субсидии представляется обществом в Федеральное агентство по туризму за каждый день периода оплаты не позднее следующего рабочего дня по форме, установленной соглашением о предоставлении субсидии, подписанное руководителем общества или иным уполномоченным им лицом.

К заявлению о получении субсидии, представляемому обществом после завершения периода оплаты, также прилагается выписка по банковскому счету общества, подтверждающая расходы общества на выплаты туристам.

17. Общество несет достоверность ответственность  $3a$ представленной информации.

18. Федеральное агентство по туризму:

а) проверяет в течение 1 рабочего дня со дня получения заявления о получении субсидии полноту содержащихся в нем сведений и принимает решение о перечислении субсидии, либо о необходимости доработки указанного заявления, либо об отказе в перечислении субсидии;

б) в течение 1 рабочего дня со дня принятия решения, указанного в подпункте "а" настоящего пункта, уведомляет общество о принятом решении.

 $19. B$ случае принятия решения о необходимости доработки заявления о получении субсидии Федеральное агентство по туризму в срок, указанный в подпункте "б" пункта 18 настоящих Правил, направляет обществу соответствующее уведомление. предусматривающее возможность представления обществом недостающих документов и (или) уточнения содержащихся в документах сведений, с указанием перечня недостающих документов и требующих уточнения сведений.

20. Общество представляет недостающие документы и уточненные сведения в течение 3 рабочих дней со дня направления Федеральным агентством по туризму уведомления, предусмотренного пунктом 19 настоящих Правил.

21. В случае принятия решения об отказе в перечислении субсидии Федеральное агентство по туризму в срок, указанный в подпункте "б" пункта 18 настоящих Правил, направляет обществу соответствующее уведомление с указанием причин отказа.

22. Основанием для отказа в перечислении субсидии обществу может являться:

а) нарушение установленных предоставлении соглашением  $\Omega$ субсидии требований;

б) несоответствие представленных документов положениям пункта 16 настоящих Правил или непредставление указанных документов;

в) непредставление в срок, предусмотренный пунктом 20 настоящих недостающих документов и (или) уточненных сведений, Правил. указанных в пункте 19 настоящих Правил;

г) недостоверность представленной обществом информации.

23. Перечисление субсидии осуществляется ежедневно, не позднее 3-го рабочего дня после принятия Федеральным агентством по туризму решения о перечислении субсидии, на расчетный или корреспондентский счет общества, открытый в учреждении Центрального банка Российской Федерации или кредитной организации, в размере, определяемом в соответствии с пунктом 9 настоящих Правил.

24. Результатом предоставления субсидии является реализация туристских услуг туристам в количестве до 3 млн. человек.

Показателем, необходимым для достижения результата предоставления субсидии, является доля совокупного объема выплат в совокупном объеме стоимости приобретенных туристских услуг, не превышающая 20 процентов.

25. Федеральное агентство по туризму и уполномоченные органы государственного финансового контроля осуществляют обязательные проверки соблюдения целей, условий и порядка предоставления субсидии.

26. В случае возврата туристу уплаченных им за туристскую услугу денежных сумм в связи с расторжением договора о реализации туристской услуги общество возвращает в доход федерального бюджета сумму денежных средств в размере суммы выплаты, предоставленной туристу в отношении туристской услуги, по которой произведен возврат уплаченных денежных сумм.

 $27. B$ случае если  $\overline{110}$ результатам проверок, проведенных Федеральным агентством по туризму и (или) уполномоченным органом государственного финансового контроля, установлены факты нарушения обществом целей, условий и порядка предоставления субсидии, а также в случае недостижения обществом результата предоставления субсидии, указанного в пункте 24 настоящих Правил, соответствующие средства подлежат возврату обществом в доход федерального бюджета в порядке, установленном бюджетным законодательством Российской Федерации:

а) на основании требования Федерального агентства по туризму в течение 30 дней со дня получения обществом указанного требования;

 $6)$  на представления основании  $(M\pi)$ предписания  $\mathbf{M}$ уполномоченного органа государственного финансового контроля в сроки, установленные в соответствии с бюджетным законодательством Российской Федерации.